Lösung:

1. Ein phys. Vektor ist die Kombination aus einem Skalar (Betrag des Vektor) und einen Einheitsvektor (Richtung des Vektors)

Beispiele: Vektor: Geschwindigkeit – Das Auto fährt mit 30 km/h in Richtung Norden.

kein Vektor: Temperatur – Es sind 21°C in diesem Raum

2. Addition / Subtraktion  $\vec{a} \pm \vec{b} = (a_1 \pm b_1)\vec{e}_1 + (a_2 \pm b_2)\vec{e}_2 = \begin{bmatrix} a_1 - b_1 \\ b_2 \end{bmatrix} = \vec{c}$  $a_2 \pm b$  $a_1 \pm b$  $\vec{a} \pm \vec{b} = (a_1 \pm b_1)\vec{e}_x + (a_2 \pm b_2)\vec{e}_y = \begin{pmatrix} a_1 \pm b_1 \\ a_1 + b_2 \end{pmatrix} = \vec{c}$  $\bigg)$  $\left( \right)$  $\overline{\phantom{a}}$  $\overline{\mathcal{L}}$ ſ  $\pm$  $\pm$  $\pm b = (a_1 \pm b_1)\vec{e}_x + (a_2 \pm b_2)\vec{e}_y =$  $2 - \nu_2$  $(a_1 \pm b_1)\vec{e}_x + (a_2 \pm b_2)\vec{e}_y = \begin{vmatrix} a_1 \pm b_1 \\ a_2 \pm b_2 \end{vmatrix}$ 

Multiplikation mit einem Skalar (k)  $k\vec{a} = ka_1\vec{e}_x + ka_2\vec{e}_y = \begin{bmatrix} \frac{ka_1}{ka_2} \end{bmatrix}$  $\bigg)$  $\setminus$  $\overline{\phantom{a}}$  $\overline{\mathcal{L}}$  $= ka_1\vec{e}_x + ka_2\vec{e}_y =$ 2 1  $\int_1^1 \epsilon_x + \kappa a_2 \epsilon_y$  –  $\int_0^1 ka$ *ka*  $k\vec{a} = ka_1\vec{e}_x + ka_2\vec{e}_y$ 

Skalarprodukt  $\vec{a} \cdot \vec{b} = |\vec{a}| \cdot |\vec{b}| \cdot \cos(\theta)$  (theta =  $\pi/2$  aka. 90° -> Skal.Prod. = 0)

kart. 2D (3D) Koordinaten  $\vec{a} \cdot \vec{b} = a_1b_1 + a_2b_2 + a_3b_3$ 

(wenn man das Skalarprodukt wie gezeigt ausrechnet, kann man anschließend mit der obigen Formel den Winkel zwischen den Vektoren ausrechnen)

Kreuzprodukt 
$$
\vec{a} \times \vec{b} = \begin{pmatrix} a_1 \\ a_2 \end{pmatrix} \times \begin{pmatrix} b_1 \\ b_2 \end{pmatrix} = \begin{pmatrix} a_1b_2 - b_1a_2 \\ a_2b_1 - b_2a_1 \end{pmatrix} = \begin{pmatrix} c_1 \\ c_2 \end{pmatrix} = \vec{c}
$$

- 3. Graphische Lösung
	- Verschiebe Vektor 1 parallel bis Koordinaten (Pfeilspitze) Vektor 2
	- Verschiebe Vektor 2 parallel bis Koordinaten (Pfeilspitze) Vektor 1
	- zeichne Vektor von Ursprung (Punkt) bis Schnittpunkt

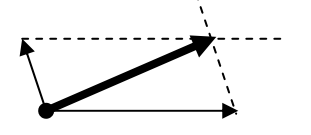

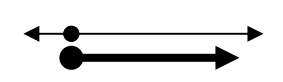

4. Graphisches Zerlegen

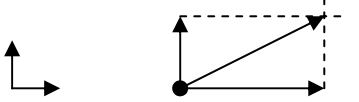

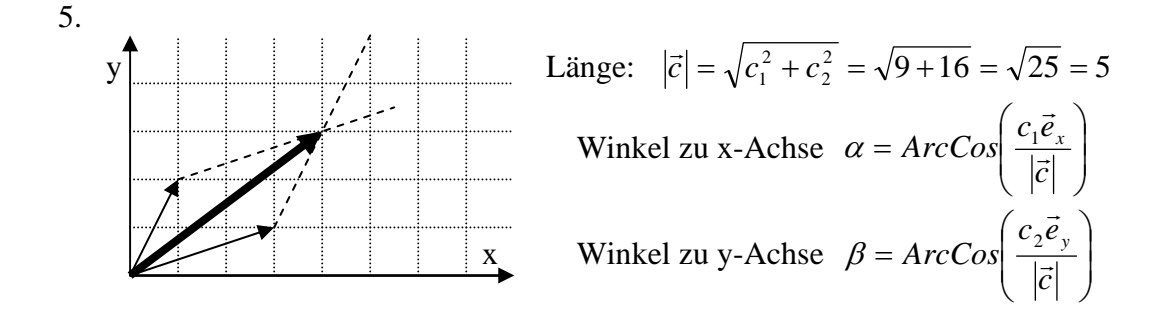

6. allg.: p-q Formel  $x^2 + px + q = 0 \rightarrow x_{1,2} = -\frac{p}{2} \pm \sqrt{\left(\frac{p}{2}\right)^2 - q}$ 

$$
x_{1,2} = -\frac{p}{2} \pm \sqrt{\left(\frac{p}{2}\right)^2 - q}
$$
  
= -\frac{(-4)}{2} \pm \sqrt{\left(\frac{(-4)}{2}\right)^2 - (-5)}  
= 2 \pm \sqrt{(-2)^2 + 5}  
= 2 \pm \sqrt{4 + 5} = 2 \pm \sqrt{9} = 2 \pm 3  
⇒ x<sub>1</sub> = 5 x<sub>2</sub> = -1

- 7. Lösung  $a = 2b$
- 8. allg. Regeln:

a. 
$$
\frac{d}{dx}(f(x) + g(x) + ....) = \frac{\partial f(x)}{\partial x} + \frac{\partial g(x)}{\partial x} + \frac{\partial}{\partial x}...
$$
  
\nb. 
$$
\frac{d}{dx}(f(x) \cdot g(x)) = \frac{df(x)}{dx}g(x) + \frac{dg(x)}{dx}f(x)
$$
  
\nc. 
$$
\frac{d}{dx}(f(g(x))) = \frac{\partial f(x)}{\partial g(x)} \cdot \frac{\partial g(x)}{\partial x}
$$

 $\mathrm{d}.$ 

$$
f(x) = a \rightarrow f'(x) = 0 \qquad a = const.
$$
  
\n
$$
f(x) = x \rightarrow f'(x) = 1
$$
  
\n
$$
f(x) = x^{n} \rightarrow f'(x) = nx^{n-1}
$$
  
\n
$$
f(x) = \ln(x) \rightarrow f'(x) = 1/x
$$
  
\n
$$
f(x) = \sin(x) \rightarrow f'(x) = \cos(x) \rightarrow f''(x) = -\sin(x) \rightarrow f'''(x) = -\cos(x)
$$
  
\n
$$
f(x) = e^{x} \rightarrow f'(x) = e^{x}
$$

$$
\frac{d}{dx} f(x) = \frac{d}{dx} (2x^2 + x \sin(x) + \ln(x^2))
$$

$$
= \frac{d}{dx} 2x^2 + \frac{d}{dx} x \sin(x) + \frac{d}{dx} \ln(x^2)
$$

$$
\frac{d}{dx} \frac{dx}{dy} = 4x + (\sin(x) + x \cos(x)) + \frac{2}{x}
$$

9. Lösung durch einsetzen  $8y - 20 + 3y = 13 \rightarrow y = 3 \rightarrow x = 4 \cdot 3 - 10 = 2$  $2(4y-10) + 3y = 13$  $0.5x - 2y = -5 \rightarrow x = 4y - 10$  $2x + 3y = 13$ einsetzerin Gl1

 $y = 3$   $x = 2$ 

10.

a. 
$$
z_1 + z_2 = (1+i) + (3-2i) = 4-i
$$
  
\n $z_1 + z_2 = (1+i) + (3-2i)$   
\n $\underline{= 4-i}$ 

$$
z_1 \cdot z_2 = (1+i) \cdot (3-2i)
$$
  
= 3-2i+3i-2i<sup>2</sup>  
= 5+i  

$$
\frac{5+i}{2}
$$

b. konj. Komplex, d.h. aus i wird –i  $z_1 = 1 + i \rightarrow \overline{z_1} = 1 - i$ 

c. Regeln: Re(z) = 
$$
\frac{1}{2}(z + \overline{z})
$$
 und Im(z) =  $\frac{1}{2}(z - \overline{z})$   
\nRe(z) =  $\frac{1}{2}(\frac{1+i}{3-2i} + \frac{1-i}{3+2i})$   
\n=  $\frac{1}{2}(\frac{(3+2i)(1+i)}{(3+2i)(3-2i)} + \frac{(3-2i)(1-i)}{(3-2i)(3+2i)})$   
\n=  $\frac{1}{2}(\frac{(3+3i+2i-2)+(3-2i-3i-2)}{9+6i-6i-4(i^2)})$   
\n=  $\frac{1}{2}(\frac{2}{13})$   
\n=  $\frac{1}{13}$ 

analog Im( $z$ ) = 5/13;

d. Regel:  $|z| = \sqrt{\text{Re}(z)^2 + \text{Im}(z)^2}$  und  $Re(z)$  $Im(z)$ *z*  $\varphi = ArcTan \frac{\text{Im}(z)}{R}$  $\rightarrow$   $|z_1| = \sqrt{2}$ ;  $\varphi = ArcTan(1) = \pi/4$  (!! Rad, Entsp. in Grad: 45°)  $\rightarrow$  z= $\sqrt{2} e^{i\pi/4}$